# Package 'gMCPLite'

August 30, 2022

<span id="page-0-0"></span>Title Lightweight Graph Based Multiple Comparison Procedures

Version 0.1.2

Description A lightweight fork of 'gMCP' with functions for graphical described multiple test procedures introduced in Bretz et al. (2009) [<doi:10.1002/sim.3495>](https://doi.org/10.1002/sim.3495) and Bretz et al. (2011) [<doi:10.1002/bimj.201000239>](https://doi.org/10.1002/bimj.201000239). Implements a flexible function using 'ggplot2' to create multiplicity graph visualizations. Contains instructions of multiplicity graph and graphical testing for group sequential design, described in Maurer and Bretz (2013) [<doi:10.1080/19466315.2013.807748>](https://doi.org/10.1080/19466315.2013.807748), with necessary unit testing using 'testthat'.

License GPL-3

URL <https://merck.github.io/gMCPLite/>, <https://github.com/Merck/gMCPLite>

BugReports <https://github.com/Merck/gMCPLite/issues>

Encoding UTF-8

VignetteBuilder knitr

**Depends** R  $(>= 3.6.0)$ 

Imports ggplot2, graphics, grDevices, grid, MASS, methods, mvtnorm, stats, utils

Suggests covr, dplyr, gridExtra, gsDesign, gt, kableExtra, knitr, multcomp, ragg, rmarkdown, scales, testthat ( $>=$  3.0.0), tibble

Config/testthat/edition 3

RoxygenNote 7.2.1

NeedsCompilation yes

Author Yalin Zhu [aut, cre] (<<https://orcid.org/0000-0003-3830-8660>>), Yilong Zhang [aut], Xuan Deng [aut], Keaven Anderson [aut], Nan Xiao [aut] (<<https://orcid.org/0000-0002-0250-5673>>),

Kornelius Rohmeyer [ctb] (gMCP author), Florian Klinglmueller [ctb] (gMCP author), gMCP project contributors [cph] (gMCP package), Merck & Co., Inc., Rahway, NJ, USA and its affiliates [cph]

Maintainer Yalin Zhu <yalin.zhu@merck.com>

## Repository CRAN

Date/Publication 2022-08-30 15:10:02 UTC

## R topics documented:

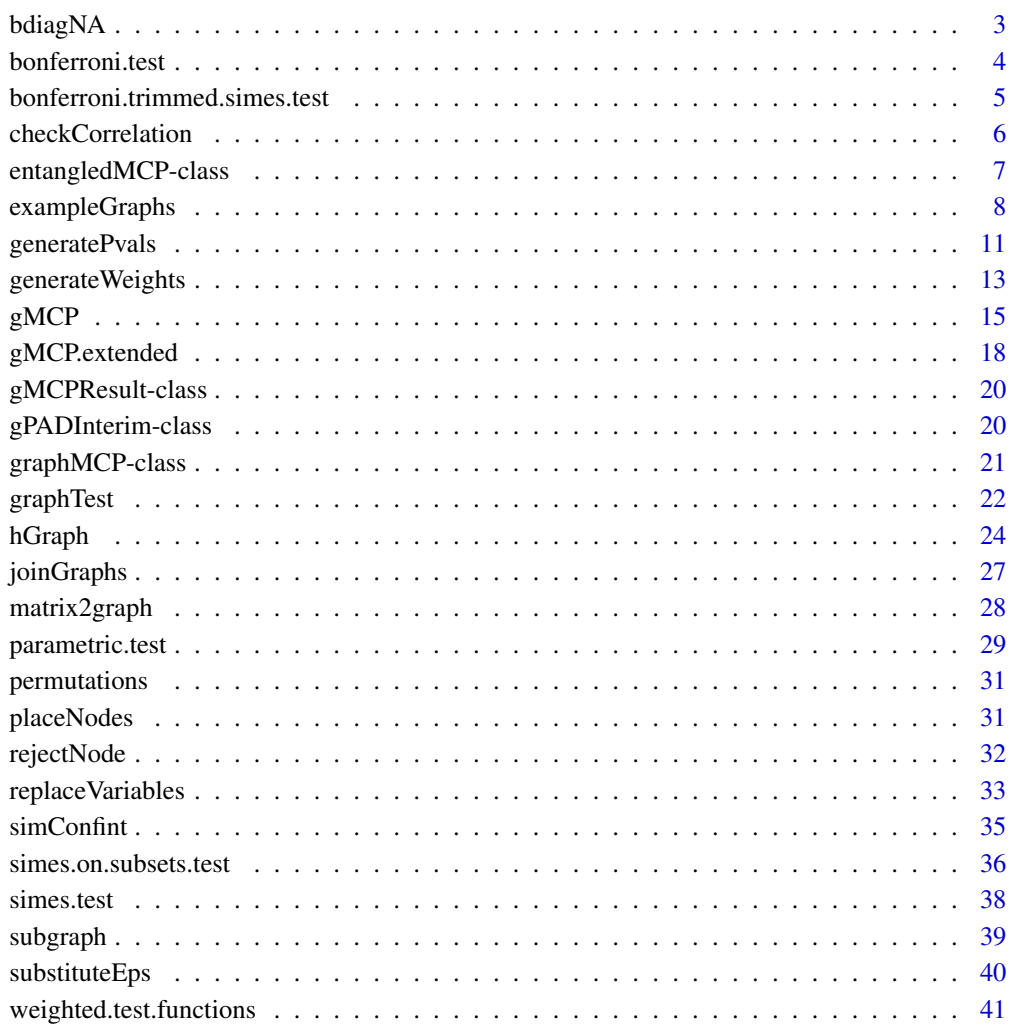

#### **Index** [43](#page-42-0)

<span id="page-2-0"></span>

Build a block diagonal matrix with NA values outside the diagonal given several building block matrices.

## Usage

bdiagNA(...)

## Arguments

... individual matrices or a list of matrices.

#### Details

This function is useful to build the correlation matrices, when only partial knowledge of the correlation exists.

### Value

A block diagonal matrix with NA values outside the diagonal.

#### Author(s)

Kornelius Rohmeyer <rohmeyer@small-projects.de>

#### See Also

[gMCP](#page-14-1)

```
bdiagNA(diag(3), matrix(1/2,nr=3,nc=3), diag(2))
```
<span id="page-3-0"></span>bonferroni.test *Weighted Bonferroni-test*

## Description

Weighted Bonferroni-test

## Usage

```
bonferroni.test(
 pvalues,
 weights,
 alpha = 0.05,
 adjPValues = TRUE,
  verbose = FALSE,
  ...
)
```
## Arguments

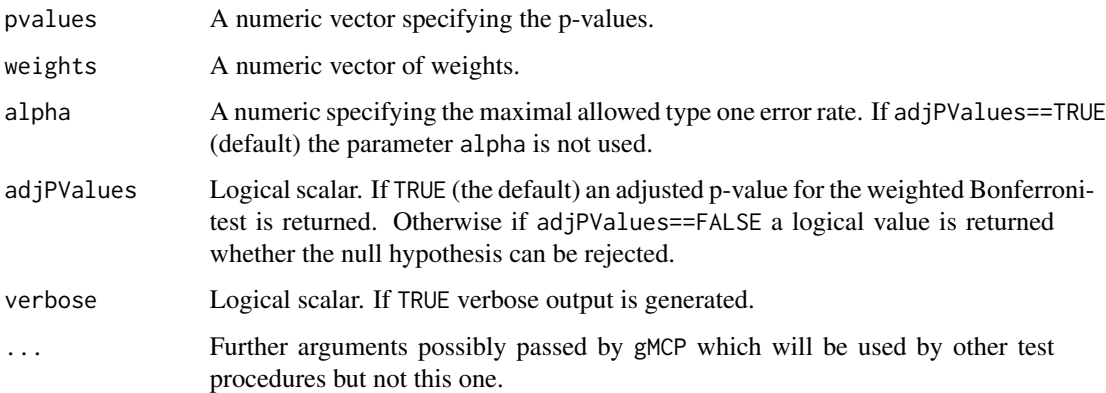

## Value

adjusted p-value or decision of rejection

```
bonferroni.test(pvalues=c(0.1,0.2,0.05), weights=c(0.5,0.5,0))
bonferroni.test(pvalues=c(0.1,0.2,0.05), weights=c(0.5,0.5,0), adjPValues=FALSE)
```
<span id="page-4-0"></span>bonferroni.trimmed.simes.test

*Trimmed Simes test for intersections of two hypotheses and otherwise weighted Bonferroni-test*

## Description

Trimmed Simes test for intersections of two hypotheses and otherwise weighted Bonferroni-test

## Usage

```
bonferroni.trimmed.simes.test(
  pvalues,
 weights,
  alpha = 0.05,
  adjPValues = FALSE,
  verbose = FALSE,
  ...
)
```
## Arguments

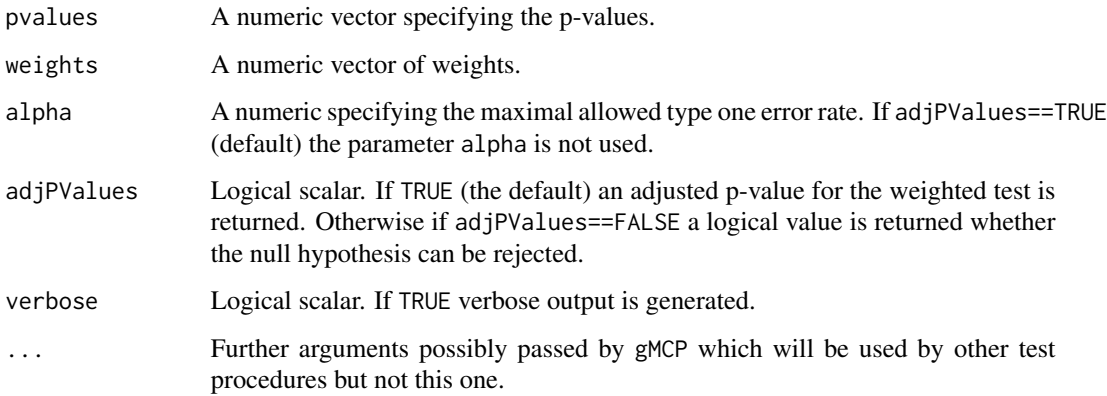

#### Value

adjusted p-value or decision of rejection

## References

Brannath, W., Bretz, F., Maurer, W., & Sarkar, S. (2009). Trimmed Weighted Simes Test for Two One-Sided Hypotheses With Arbitrarily Correlated Test Statistics. Biometrical Journal, 51(6), 885- 898.

## <span id="page-5-0"></span>Examples

```
bonferroni.trimmed.simes.test(pvalues=c(0.1,0.2,0.05), weights=c(0.5,0.5,0))
bonferroni.trimmed.simes.test(pvalues=c(0.1,0.2,0.05), weights=c(0.5,0.5,0), adjPValues=FALSE)
```
checkCorrelation *Check correlation matrix*

## Description

Sanity checks for the correlation matrix.

## Usage

```
checkCorrelation(m, returnMessage = FALSE, na.allowed = TRUE)
```
#### Arguments

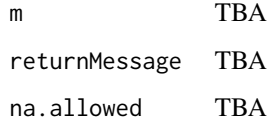

#### Details

Checks the following properties:

- Values must be between -1 and 1.
- Diagonal must be equal to 1.
- Matrix must be symmetric.

## Value

Logical

## Examples

NULL

<span id="page-6-0"></span>A entangledMCP object describes ... TODO

#### **Slots**

subgraphs A list of graphs of class graphMCP.

weights A numeric.

graphAttr A list for graph attributes like color, etc.

#### Methods

- print signature(object = "entangledMCP"): A method for printing the data of the entangled graph to the R console.
- getMatrices signature(object = "entangledMCP"): A method for getting the list of transition matrices of the entangled graph.
- getWeights signature(object = "entangledMCP"): A method for getting the matrix of weights of the entangled graph.
- getRejected signature(object = "entangledMCP"): A method for getting the information whether the hypotheses are marked in the graph as already rejected. If a second optional argument node is specified, only for these nodes the boolean vector will be returned.
- $getXCoordinates$  signature(object = "entangledMCP"): A method for getting the x coordinates of the graph. If a second optional argument node is specified, only for these nodes the x coordinates will be returned. If x coordinates are not yet set, NULL is returned.
- getYCoordinates signature(object = "entangledMCP"): A method for getting the y coordinates of the graph If a second optional argument node is specified, only for these nodes the x coordinates will be returned. If y coordinates are not yet set, NULL is returned.

#### Author(s)

Kornelius Rohmeyer <rohmeyer@small-projects.de>

#### See Also

[graphMCP](#page-20-1)

## Examples

```
g1 <- BonferroniHolm(2)
g2 <- BonferroniHolm(2)
```
graph <- new("entangledMCP", subgraphs=list(g1,g2), weights=c(0.5,0.5))

```
getMatrices(graph)
getWeights(graph)
```

```
exampleGraphs Functions that create different example graphs
```
Functions that creates example graphs, e.g. graphs that represents a Bonferroni-Holm adjustment, parallel gatekeeping or special procedures from selected papers.

#### Usage

```
BonferroniHolm(n, weights = rep(1/n, n))
```

```
BretzEtAl2011()
```
BauerEtAl2001()

BretzEtAl2009a()

BretzEtAl2009b()

BretzEtAl2009c()

HommelEtAl2007()

```
HommelEtAl2007Simple()
```

```
parallelGatekeeping()
```

```
improvedParallelGatekeeping()
```
fallback(weights)

fixedSequence(n)

```
simpleSuccessiveI()
```

```
simpleSuccessiveII()
```
truncatedHolm(gamma)

generalSuccessive(weights = c(1/2, 1/2), gamma, delta)

HuqueAloshEtBhore2011()

## <span id="page-8-0"></span>exampleGraphs 9

```
HungEtWang2010(nu, tau, omega)
MaurerEtAl1995()
cycleGraph(nodes, weights)
improvedFallbackI(weights = rep(1/3, 3))
improvedFallbackII(weights = rep(1/3, 3))
FerberTimeDose2011(times, doses, w = "\\nu")
Ferber2011(w)
Entangled1Maurer2012()
Entangled2Maurer2012()
WangTing2014(nu, tau)
```
## Arguments

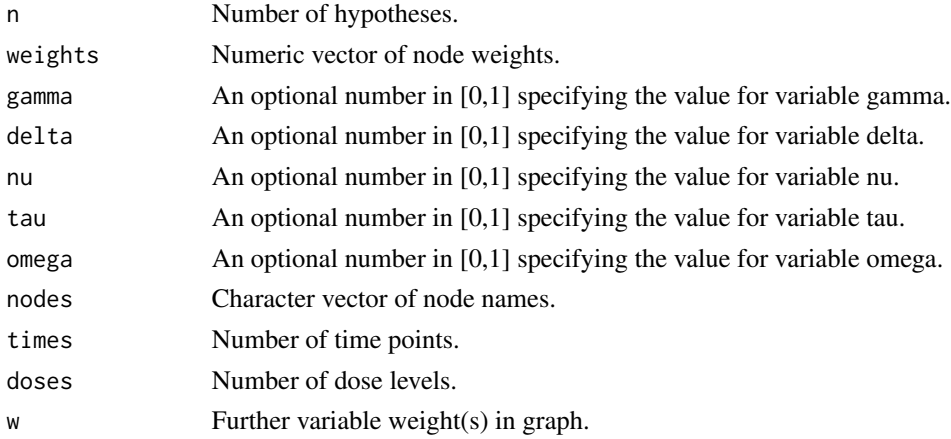

#### Details

We are providing functions and not the resulting graphs directly because this way you have additional examples: You can look at the function body with [body](#page-0-0) and see how the graph is built.

list("BonferroniHolm") Returns a graph that represents a Bonferroni-Holm adjustment. The result is a complete graph, where all nodes have the same weights and each edge weight is  $\frac{1}{n-1}$ .

list("BretzEtAl2011") Graph in figure 2 from Bretz et al. See references (Bretz et al. 2011).

list("HommelEtAl2007") Graph from Hommel et al. See references (Hommel et al. 2007).

list("parallelGatekeeping") Graph for parallel gatekeeping. See references (Dmitrienko et al. 2003).

- list("improvedParallelGatekeeping") Graph for improved parallel gatekeeping. See references (Hommel et al. 2007).
- list("HungEtWang2010") Graph from Hung et Wang. See references (Hung et Wang 2010).
- list("MaurerEtAl1995") Graph from Maurer et al. See references (Maurer et al. 1995).
- **list("cycleGraph")** Cycle graph. The weight weights[i] specifies the edge weight from node i to node  $i + 1$  for  $i = 1, ..., n - 1$  and weight[n] from node n to node 1.
- list("improvedFallbackI") Graph for the improved Fallback Procedure by Wiens & Dmitrienko. See references (Wiens et Dmitrienko 2005).
- list("improvedFallbackII") Graph for the improved Fallback Procedure by Hommel & Bretz. See references (Hommel et Bretz 2008).
- list("Ferber2011") Graph from Ferber et al. See references (Ferber et al. 2011).
- list("FerberTimeDose2011") Graph from Ferber et al. See references (Ferber et al. 2011).
- list("Entangled1Maurer2012") Entangled graph from Maurer et al. TODO: Add references as soon as they are available.

#### Value

A graph of class graphMCP that represents a sequentially rejective multiple test procedure.

#### Author(s)

Kornelius Rohmeyer <rohmeyer@small-projects.de>

#### References

Holm, S. (1979). A simple sequentially rejective multiple test procedure. Scandinavian Journal of Statistics 6, 65-70.

Dmitrienko, A., Offen, W., Westfall, P.H. (2003). Gatekeeping strategies for clinical trials that do not require all primary effects to be significant. Statistics in Medicine. 22, 2387-2400.

Bretz, F., Maurer, W., Brannath, W., Posch, M.: A graphical approach to sequentially rejective multiple test procedures. Statistics in Medicine 2009 vol. 28 issue 4 page 586-604. [http://www.](http://www.meduniwien.ac.at/fwf_adaptive/papers/bretz_2009_22.pdf) [meduniwien.ac.at/fwf\\_adaptive/papers/bretz\\_2009\\_22.pdf](http://www.meduniwien.ac.at/fwf_adaptive/papers/bretz_2009_22.pdf)

Bretz, F., Maurer, W. and Hommel, G. (2011), Test and power considerations for multiple endpoint analyses using sequentially rejective graphical procedures. Statistics in Medicine, 30: 1489–1501.

Hommel, G., Bretz, F. und Maurer, W. (2007). Powerful short-cuts for multiple testing procedures with special reference to gatekeeping strategies. Statistics in Medicine, 26(22), 4063-4073.

Hommel, G., Bretz, F. (2008): Aesthetics and power considerations in multiple testing - a contradiction? Biometrical Journal 50:657-666.

Hung H.M.J., Wang S.-J. (2010). Challenges to multiple testing in clinical trials. Biometrical Journal 52, 747-756.

W. Maurer, L. Hothorn, W. Lehmacher: Multiple comparisons in drug clinical trials and preclinical assays: a-priori ordered hypotheses. In Biometrie in der chemisch-pharmazeutischen Industrie, Vollmar J (ed.). Fischer Verlag: Stuttgart, 1995; 3-18.

#### <span id="page-10-0"></span>generatePvals 11

Maurer, W., & Bretz, F. (2013). Memory and other properties of multiple test procedures generated by entangled graphs. Statistics in medicine, 32 (10), 1739-1753.

Wiens, B.L., Dmitrienko, A. (2005): The fallback procedure for evaluating a single family of hypotheses. Journal of Biopharmaceutical Statistics 15:929-942.

Wang, B., Ting, N. (2014). An Application of Graphical Approach to Construct Multiple Testing Procedures in a Hypothetical Phase III Design. Frontiers in public health, 1 (75).

Ferber, G. Staner, L. and Boeijinga, P. (2011): Structured multiplicity and confirmatory statistical analyses in pharmacodynamic studies using the quantitative electroencephalogram, Journal of neuroscience methods, Volume 201, Issue 1, Pages 204-212.

#### Examples

```
g <- BonferroniHolm(5)
gMCP(g, pvalues=c(0.1, 0.2, 0.4, 0.4, 0.7))
HungEtWang2010()
HungEtWang2010(nu=1)
```
<span id="page-10-1"></span>generatePvals *generatePvals*

#### Description

compute adjusted p-values either for the closed test defined by the graph or for each elementary hypotheses within each intersection hypotheses

#### Usage

```
generatePvals(
  g,
  w,
  cr,
  p,
  adjusted = TRUE,hint = generateWeights(g, w),
  upscale = FALSE
\mathcal{L}
```
#### Arguments

g graph defined as a matrix, each element defines how much of the local alpha reserved for the hypothesis corresponding to its row index is passed on to the hypothesis corresponding to its column index

<span id="page-11-0"></span>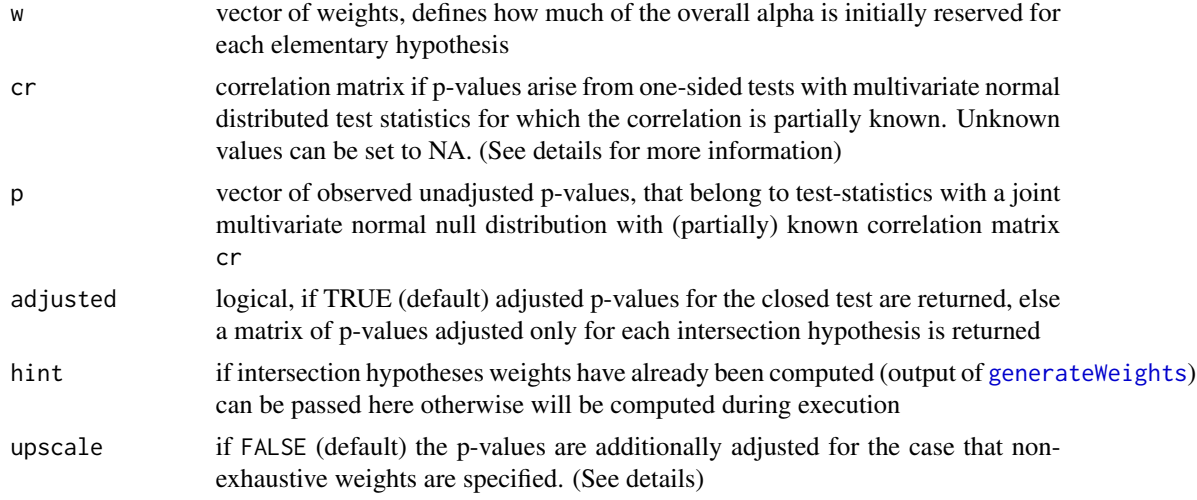

#### Details

It is assumed that under the global null hypothesis  $(\Phi^{-1}(1-p_1), ..., \Phi^{-1}(1-p_m))$  follow a multivariate normal distribution with correlation matrix cr where  $\Phi^{-1}$  denotes the inverse of the standard normal distribution function.

For example, this is the case if  $p_1, ..., p_m$  are the raw p-values from one-sided z-tests for each of the elementary hypotheses where the correlation between z-test statistics is generated by an overlap in the observations (e.g. comparison with a common control, group-sequential analyses etc.). An application of the transformation  $\Phi^{-1}(1-p_i)$  to raw p-values from a two-sided test will not in general lead to a multivariate normal distribution. Partial knowledge of the correlation matrix is supported. The correlation matrix has to be passed as a numeric matrix with elements of the form:  $cr[i, i] = 1$  for diagonal elements,  $cr[i, j] = \rho_{ij}$ , where  $\rho_{ij}$  is the known value of the correlation between  $\Phi^{-1}(1-p_i)$  and  $\Phi^{-1}(1-p_j)$  or NA if the corresponding correlation is unknown. For example  $cr[1,2]=0$  indicates that the first and second test statistic are uncorrelated, whereas  $cr[2,3] = NA$  means that the true correlation between statistics two and three is unknown and may take values between -1 and 1. The correlation has to be specified for complete blocks (ie.: if cor(i,j), and cor(i,k) for i!=j!=k are specified then cor(j,k) has to be specified as well) otherwise the corresponding intersection null hypotheses tests are not uniquely defined and an error is returned.

The parametric tests in (Bretz et al. (2011)) are defined such that the tests of intersection null hypotheses always exhaust the full alpha level even if the sum of weights is strictly smaller than one. This has the consequence that certain test procedures that do not test each intersection null hypothesis at the full level alpha may not be implemented (e.g., a single step Dunnett test). If upscale is set to FALSE (default) the parametric tests are performed at a reduced level alpha of  $sum(w)$  \* alpha and p-values adjusted accordingly such that test procedures with non-exhaustive weighting strategies may be implemented. If set to TRUE the tests are performed as defined in Equation (3) of (Bretz et al. (2011)).

#### Value

If adjusted is set to true returns a vector of adjusted p-values. Any elementary null hypothesis is rejected if its corresponding adjusted p-value is below the predetermined alpha level. For adjusted set to false a matrix with p-values adjusted only within each intersection hypotheses is returned.

## <span id="page-12-0"></span>generate Weights 13

The intersection corresponding to each line is given by conversion of the line number into binary (eg. 13 is binary 1101 and corresponds to (H1,H2,H4)). If any adjusted p-value within a given line falls below alpha, then the corresponding intersection hypotheses can be rejected.

## Author(s)

Florian Klinglmueller

#### References

Bretz F, Maurer W, Brannath W, Posch M; (2008) - A graphical approach to sequentially rejective multiple testing procedures. - Stat Med - 28/4, 586-604 Bretz F, Posch M, Glimm E, Klinglmueller F, Maurer W, Rohmeyer K; (2011) - Graphical approaches for multiple endpoint problems using weighted Bonferroni, Simes or parametric tests - to appear

#### Examples

```
## Define some graph as matrix
g \le - matrix(c(0,0,1,0, 0,0,0,1, 0,1,0,0, 1,0,0,0), nrow = 4, byrow=TRUE)
## Choose weights
w \leftarrow c(.5,.5,0,0)## Some correlation (upper and lower first diagonal 1/2)
c \leftarrow diag(4)c[1:2,3:4] <- NA
c[3:4,1:2] <- NA
c[1,2] <- 1/2c[2,1] <- 1/2c[3,4] < -1/2c[4,3] <- 1/2
## p-values as Section 3 of Bretz et al. (2011),
p <- c(0.0121,0.0337,0.0084,0.0160)
## Boundaries for correlated test statistics at alpha level .05:
generatePvals(g,w,c,p)
g <- Entangled2Maurer2012()
generatePvals(g=g, cr=diag(5), p=rep(0.1,5))
```
<span id="page-12-1"></span>generateWeights *generateWeights*

#### **Description**

compute Weights for each intersection Hypotheses in the closure of a graph based multiple testing procedure

#### Usage

```
generateWeights(g, w)
```
#### Arguments

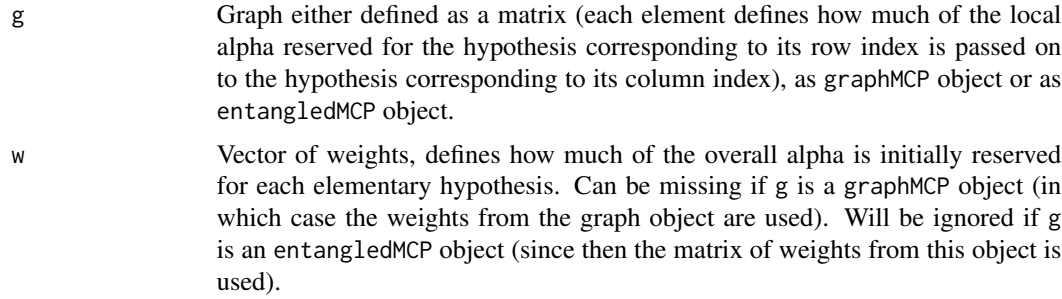

#### Value

Returns matrix with each row corresponding to one intersection hypothesis in the closure of the multiple testing problem. The first half of elements indicate whether an elementary hypotheses is in the intersection (1) or not (0). The second half of each row gives the weights allocated to each elementary hypotheses in the intersection.

## Author(s)

Florian Klinglmueller <float@lefant.net>, Kornelius Rohmeyer <rohmeyer@small-projects.de>

#### References

Bretz F, Maurer W, Brannath W, Posch M; (2008) - A graphical approach to sequentially rejective multiple testing procedures. - Stat Med - 28/4, 586-604 Bretz F, Posch M, Glimm E, Klinglmueller F, Maurer W, Rohmeyer K; (2011) - Graphical approaches for multiple endpoint problems using weighted Bonferroni, Simes or parametric tests - to appear

```
g \leftarrow matrix(c(0, 0, 1, 0,0,0,0,1,
              0,1,0,0,
               1,0,0,0), nrow = 4,byrow=TRUE)
## Choose weights
w < -c(.5,.5,0,0)## Weights of conventional gMCP test:
generateWeights(g,w)
```

```
g <- Entangled2Maurer2012()
generateWeights(g)
```
<span id="page-14-1"></span><span id="page-14-0"></span>

Performs a graph based multiple test procedure for a given graph and unadjusted p-values.

## Usage

```
gMCP(
  graph,
 pvalues,
  test,
  correlation,
  alpha = 0.05,
  approxEps = TRUE,
 eps = 10^(-3),
  ...,
 upscale = ifelse(missing(test) && !missing(correlation) || !missing(test) && test ==
    "Bretz2011", TRUE, FALSE),
 useC = FALSE,verbose = FALSE,
 keepWeights = FALSE,
 adjPValues = TRUE
\mathcal{L}
```
## Arguments

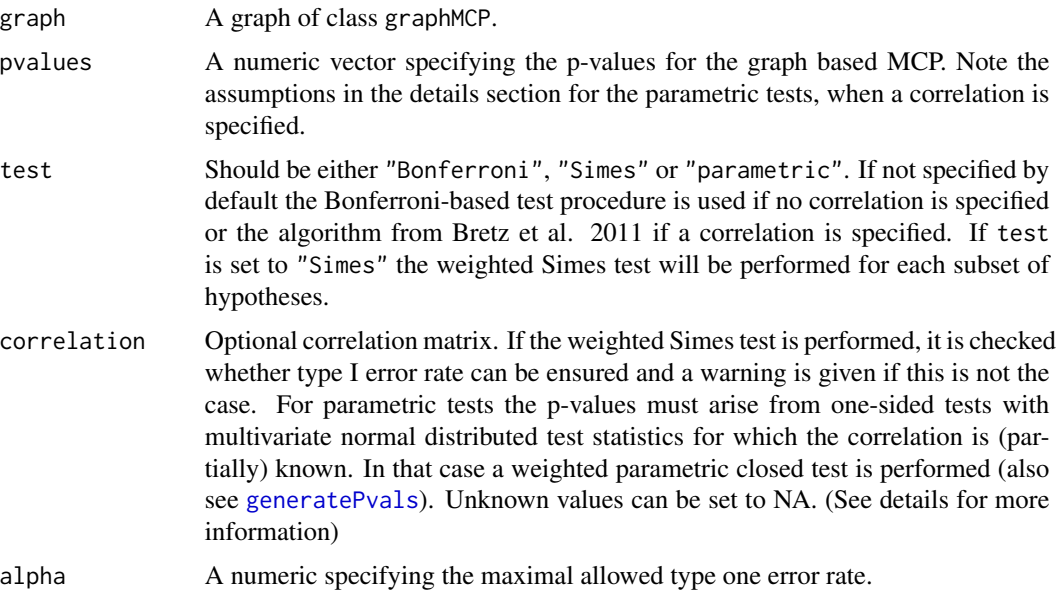

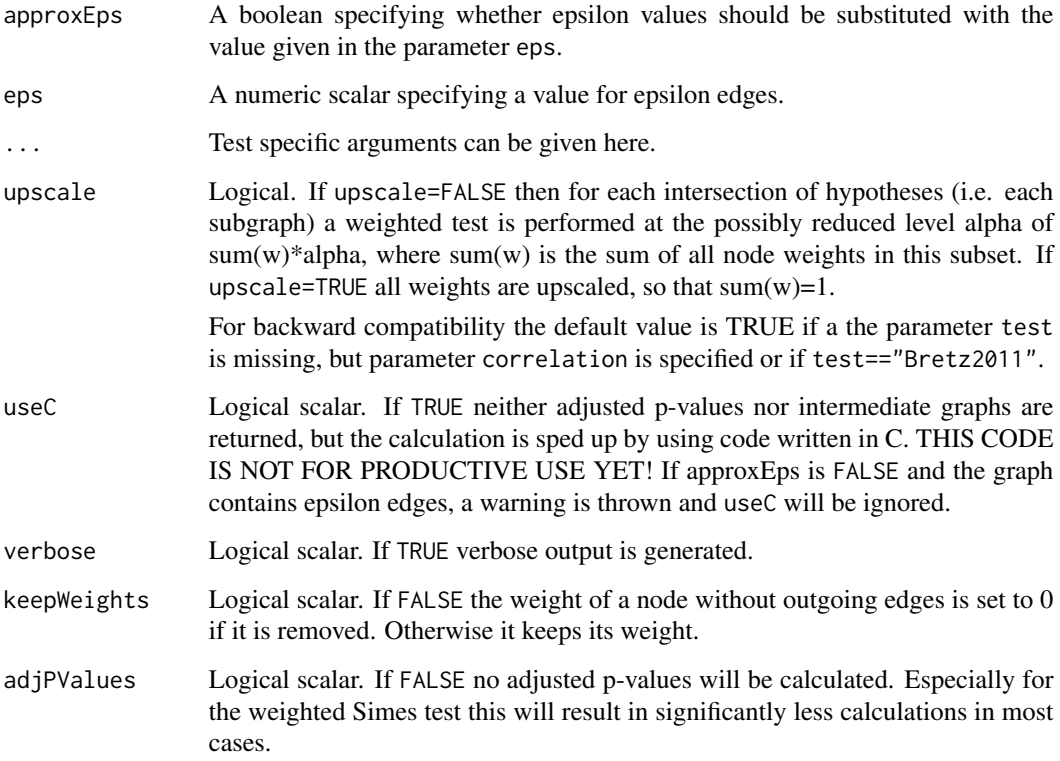

#### Details

For the Bonferroni procedure the p-values can arise from any statistical test, but if you improve the test by specifying a correlation matrix, the following assumptions apply:

It is assumed that under the global null hypothesis  $(\Phi^{-1}(1-p_1), ..., \Phi^{-1}(1-p_m))$  follow a multivariate normal distribution with correlation matrix correlation where  $\Phi^{-1}$  denotes the inverse of the standard normal distribution function.

For example, this is the case if  $p_1, ..., p_m$  are the raw p-values from one-sided z-tests for each of the elementary hypotheses where the correlation between z-test statistics is generated by an overlap in the observations (e.g. comparison with a common control, group-sequential analyses etc.). An application of the transformation  $\Phi^{-1}(1-p_i)$  to raw p-values from a two-sided test will not in general lead to a multivariate normal distribution. Partial knowledge of the correlation matrix is supported. The correlation matrix has to be passed as a numeric matrix with elements of the form: correlation $[i, i] = 1$  for diagonal elements, correlation $[i, j] = \rho_{ij}$ , where  $\rho_{ij}$  is the known value of the correlation between  $\Phi^{-1}(1-p_i)$  and  $\Phi^{-1}(1-p_j)$  or NA if the corresponding correlation is unknown. For example correlation $[1,2]=0$  indicates that the first and second test statistic are uncorrelated, whereas correlation $[2,3] = NA$  means that the true correlation between statistics two and three is unknown and may take values between -1 and 1. The correlation has to be specified for complete blocks (ie.: if cor(i,j), and cor(i,j') for  $i!=j!=j'$  are specified then cor(j,j') has to be specified as well) otherwise the corresponding intersection null hypotheses tests are not uniquely defined and an error is returned.

For further details see the given references.

#### <span id="page-16-0"></span>gMCP  $17$

#### Value

An object of class gMCPResult, more specifically a list with elements

graphs list of graphs

pvalues p-values

rejected logical whether hypotheses could be rejected

adjPValues adjusted p-values

#### Author(s)

Kornelius Rohmeyer <rohmeyer@small-projects.de>

#### References

Frank Bretz, Willi Maurer, Werner Brannath, Martin Posch: A graphical approach to sequentially rejective multiple test procedures. Statistics in Medicine 2009 vol. 28 issue 4 page 586-604. [http:](http://www.meduniwien.ac.at/fwf_adaptive/papers/bretz_2009_22.pdf) [//www.meduniwien.ac.at/fwf\\_adaptive/papers/bretz\\_2009\\_22.pdf](http://www.meduniwien.ac.at/fwf_adaptive/papers/bretz_2009_22.pdf)

Bretz F., Posch M., Glimm E., Klinglmueller F., Maurer W., Rohmeyer K. (2011): Graphical approaches for multiple endpoint problems using weighted Bonferroni, Simes or parametric tests. Biometrical Journal 53 (6), pages 894-913, Wiley.

Strassburger K., Bretz F.: Compatible simultaneous lower confidence bounds for the Holm procedure and other Bonferroni based closed tests. Statistics in Medicine 2008; 27:4914-4927.

Hommel G., Bretz F., Maurer W.: Powerful short-cuts for multiple testing procedures with special reference to gatekeeping strategies. Statistics in Medicine 2007; 26:4063-4073.

Guilbaud O.: Simultaneous confidence regions corresponding to Holm's stepdown procedure and other closed-testing procedures. Biometrical Journal 2008; 50:678-692.

#### See Also

graphMCP [multcomp::contrMat\(\)](#page-0-0)

```
g <- BonferroniHolm(5)
gMCP(g, pvalues=c(0.01, 0.02, 0.04, 0.04, 0.7))
# Simple Bonferroni with empty graph:
g2 <- matrix2graph(matrix(0, nrow=5, ncol=5))
gMCP(g2, pvalues=c(0.01, 0.02, 0.04, 0.04, 0.7))
# With 'upscale=TRUE' equal to BonferroniHolm:
gMCP(g2, pvalues=c(0.01, 0.02, 0.04, 0.04, 0.7), upscale=TRUE)
```
<span id="page-17-0"></span>

Performs a graph based multiple test procedure for a given graph and unadjusted p-values.

## Usage

```
gMCP.extended(
 graph,
 pvalues,
 test,
  alpha = 0.05,
 eps = 10^(-3),
 upscale = FALSE,
 verbose = FALSE,
 adjPValues = TRUE,
  ...
)
```
## Arguments

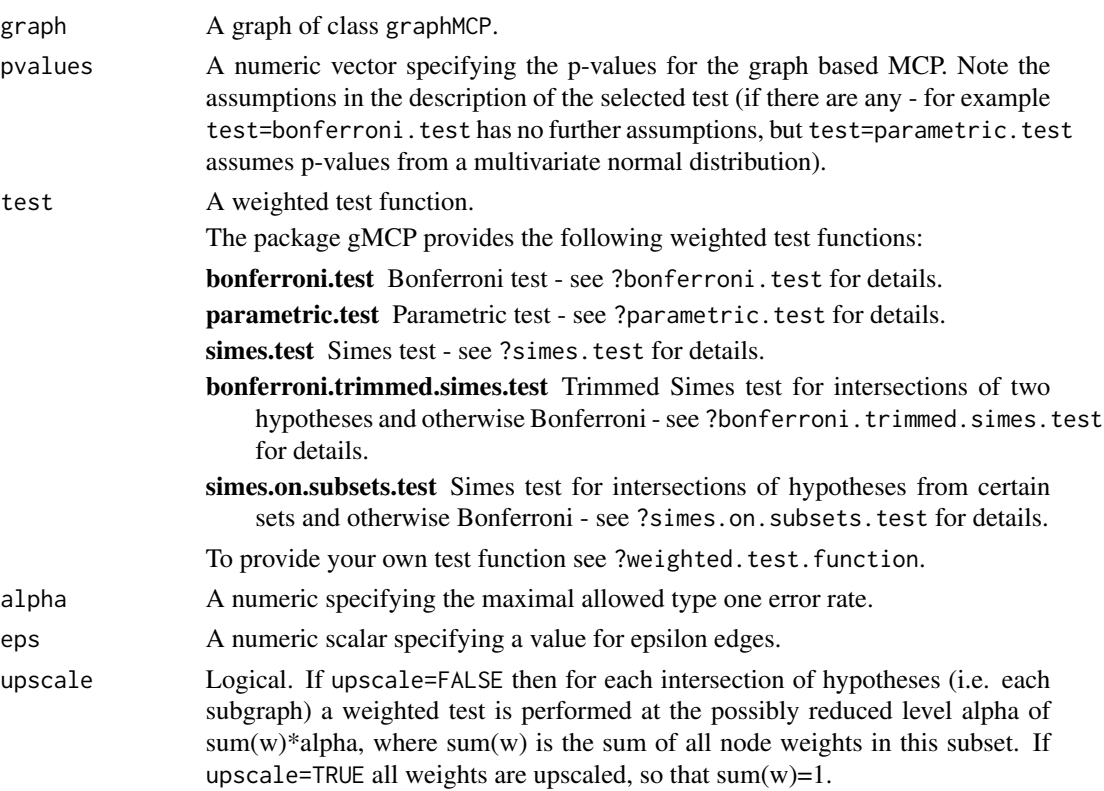

<span id="page-18-0"></span>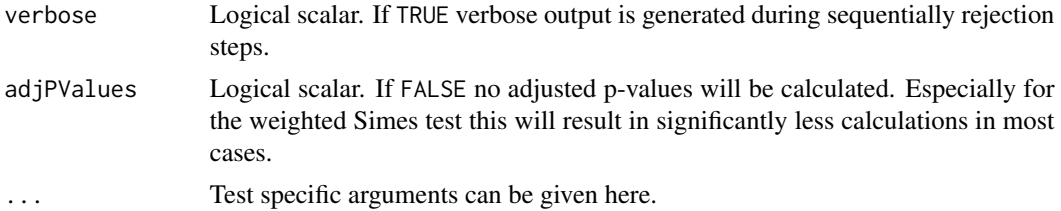

## Value

An object of class gMCPResult, more specifically a list with elements

graphs list of graphs

pvalues p-values

rejected logical whether hypotheses could be rejected

adjPValues adjusted p-values

#### Author(s)

Kornelius Rohmeyer <rohmeyer@small-projects.de>

#### References

Frank Bretz, Willi Maurer, Werner Brannath, Martin Posch: A graphical approach to sequentially rejective multiple test procedures. Statistics in Medicine 2009 vol. 28 issue 4 page 586-604. [http:](http://www.meduniwien.ac.at/fwf_adaptive/papers/bretz_2009_22.pdf) [//www.meduniwien.ac.at/fwf\\_adaptive/papers/bretz\\_2009\\_22.pdf](http://www.meduniwien.ac.at/fwf_adaptive/papers/bretz_2009_22.pdf)

Bretz F., Posch M., Glimm E., Klinglmueller F., Maurer W., Rohmeyer K. (2011): Graphical approaches for multiple endpoint problems using weighted Bonferroni, Simes or parametric tests. Biometrical Journal 53 (6), pages 894-913, Wiley.

Strassburger K., Bretz F.: Compatible simultaneous lower confidence bounds for the Holm procedure and other Bonferroni based closed tests. Statistics in Medicine 2008; 27:4914-4927.

Hommel G., Bretz F., Maurer W.: Powerful short-cuts for multiple testing procedures with special reference to gatekeeping strategies. Statistics in Medicine 2007; 26:4063-4073.

Guilbaud O.: Simultaneous confidence regions corresponding to Holm's stepdown procedure and other closed-testing procedures. Biometrical Journal 2008; 50:678-692.

#### See Also

graphMCP [multcomp::contrMat\(\)](#page-0-0)

```
g <- BonferroniHolm(5)
gMCP(g, pvalues=c(0.01, 0.02, 0.04, 0.04, 0.7))
# Simple Bonferroni with empty graph:
g2 <- matrix2graph(matrix(0, nrow=5, ncol=5))
gMCP(g2, pvalues=c(0.01, 0.02, 0.04, 0.04, 0.7))
# With 'upscale=TRUE' equal to BonferroniHolm:
gMCP(g2, pvalues=c(0.01, 0.02, 0.04, 0.04, 0.7), upscale=TRUE)
```

```
# Entangled graphs:
g3 <- Entangled2Maurer2012()
gMCP(g3, pvalues=c(0.01, 0.02, 0.04, 0.04, 0.7), correlation=diag(5))
```
gMCPResult-class *Class gMCPResult*

#### Description

A gMCPResult object describes an evaluated sequentially rejective multiple test procedure.

#### **Slots**

graphs Object of class list. alpha A numeric specifying the maximal type I error rate. pvalues The numeric vector of p-values. rejected The logical vector of rejected null hypotheses. adjPValues The numeric vector of adjusted p-values.

#### Author(s)

Kornelius Rohmeyer <rohmeyer@small-projects.de>

#### See Also

[gMCP](#page-14-1)

gPADInterim-class *Class gPADInterim*

#### Description

A gPADInterim object describes an object holding interim information for an adaptive procedure that is based on a preplanned graphical procedure.

#### Slots

- Aj Object of class numeric. Giving partial conditional errors (PCEs) for all elementary hypotheses in each intersection hypothesis
- BJ A numeric specifying the sum of PCEs per intersection hypothesis.
- z1 The numeric vector of first stage z-scores.
- v A numeric specifying the proportion of measurements collected up to interim

preplanned Object of class [graphMCP](#page-20-1) specifying the preplanned graphical procedure.

alpha A numeric giving the alpha level of the pre-planned test

<span id="page-19-0"></span>

#### <span id="page-20-0"></span>graphMCP-class 21

#### Author(s)

Florian Klinglmueller <float@lefant.net>

#### See Also

[gMCP](#page-14-1)

graphMCP-class *Class graphMCP*

#### <span id="page-20-1"></span>**Description**

A graphMCP object describes a sequentially rejective multiple test procedure.

#### **Slots**

m A transition matrix. Can be either numerical or character depending whether the matrix contains variables or not. Row and column names will be the names of the nodes.

weights A numeric.

edgeAttr A list for edge attributes.

nodeAttr A list for node attributes.

#### Methods

- getMatrix signature(object = "graphMCP"): A method for getting the transition matrix of the graph.
- getWeights signature(object = "graphMCP"): A method for getting the weights. If a third optional argument node is specified, only for these nodes the weight will be returned.
- setWeights signature(object = "graphMCP"): A method for setting the weights. If a third optional argument node is specified, only for these nodes the weight will be set.
- getRejected signature(object = "graphMCP"): A method for getting the information whether the hypotheses are marked in the graph as already rejected. If a second optional argument node is specified, only for these nodes the boolean vector will be returned.
- getXCoordinates signature(object = "graphMCP"): A method for getting the x coordinates of the graph. If a second optional argument node is specified, only for these nodes the x coordinates will be returned. If x coordinates are not set yet NULL is returned.
- getYCoordinates signature(object = "graphMCP"): A method for getting the y coordinates of the graph If a second optional argument node is specified, only for these nodes the x coordinates will be returned. If y coordinates are not set yet NULL is returned.
- setEdge signature(from="character", to="character", graph="graphNEL", weights="numeric"): A method for adding new edges with the given weights.
- setEdge signature(from="character", to="character", graph="graphMCP", weights="character"): A method for adding new edges with the given weights.

#### <span id="page-21-0"></span>Author(s)

Kornelius Rohmeyer <rohmeyer@small-projects.de>

#### Examples

```
m <- rbind(H11=c(0, 0.5, 0, 0.5, 0, 0 ),
H21=c(1/3, 0, 1/3, 0, 1/3, 0 ),
H31=c(0, 0.5, 0, 0, 0, 0.5),
H12=c(0, 1, 0, 0, 0, 0 ),
H22=c(0.5, 0, 0.5, 0, 0, 0 ),
H32=c(0, 1, 0, 0, 0, 0)weights <- c(1/3, 1/3, 1/3, 0, 0, 0)
# Graph creation
graph <- new("graphMCP", m=m, weights=weights)
# Visualization settings
nodeX <- rep(c(100, 300, 500), 2)
nodeY <- rep(c(100, 300), each=3)
graph@nodeAttr$X <- nodeX
graph@nodeAttr$Y <- nodeY
getWeights(graph)
getRejected(graph)
pvalues <- c(0.1, 0.008, 0.005, 0.15, 0.04, 0.006)
result <- gMCP(graph, pvalues)
getWeights(result@graphs[[4]])
getRejected(result@graphs[[4]])
```
graphTest *Multiple testing using graphs*

#### Description

Implements the graphical test procedure described in Bretz et al. (2009). Note that the gMCP function in the gMCP package performs the same task.

#### Usage

```
graphTest(
 pvalues,
 weights = NULL,alpha = 0.05,
 G = NULL,cr = NULL,
```
#### graphTest 23

```
graph = NULL,
 verbose = FALSE,
 test,
 upscale = FALSE
)
```
## Arguments

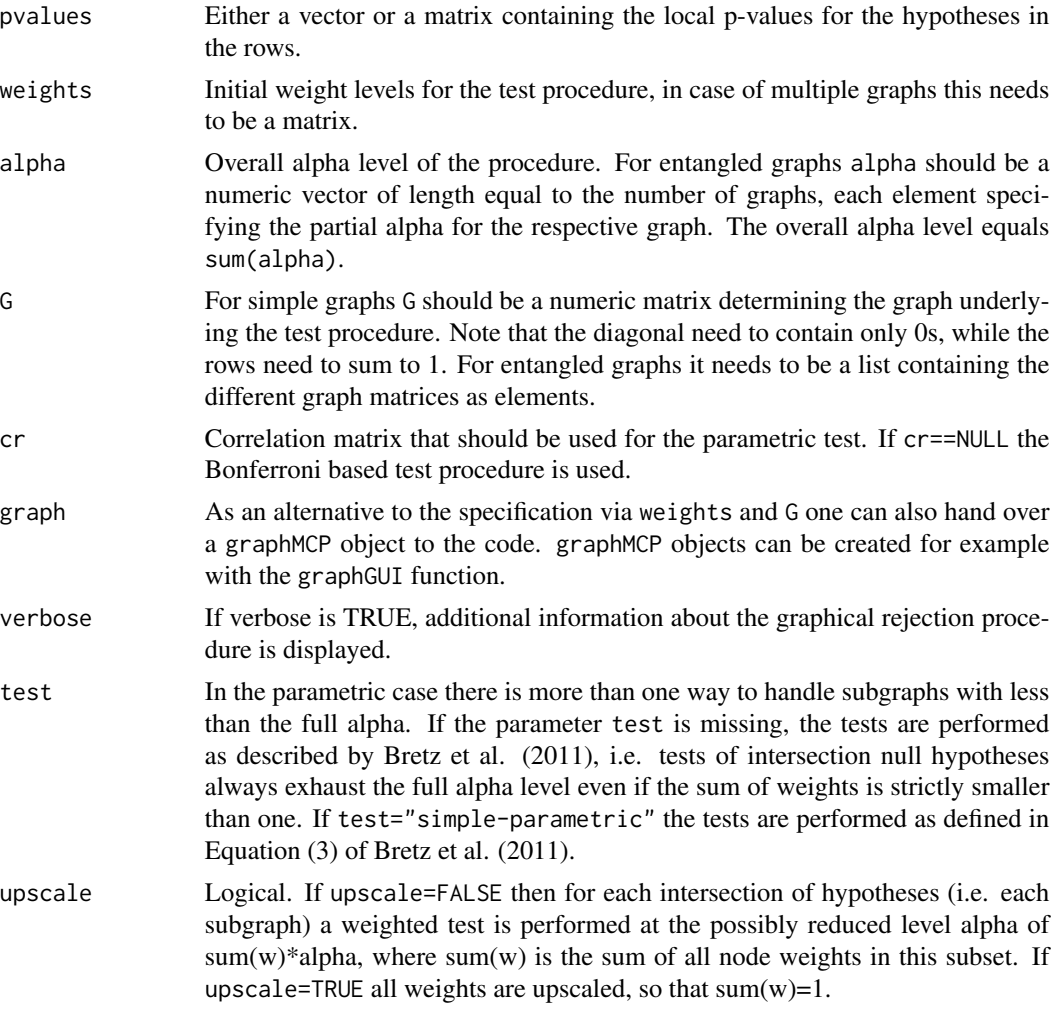

## Value

A vector or a matrix containing the test results for the hypotheses under consideration. Significant tests are denoted by a 1, non-significant results by a 0.

#### References

Bretz, F., Maurer, W., Brannath, W. and Posch, M. (2009) A graphical approach to sequentially rejective multiple test procedures. Statistics in Medicine, 28, 586–604

<span id="page-23-0"></span>Bretz, F., Maurer, W. and Hommel, G. (2010) Test and power considerations for multiple endpoint analyses using sequentially rejective graphical procedures, to appear in Statistics in Medicine

#### Examples

```
#### example from Bretz et al. (2010)
weights <- c(1/3, 1/3, 1/3, 0, 0, 0)
graph \leq r \text{bind}(c(0, 0.5, 0, 0.5, 0, 0),c(1/3, 0, 1/3, 0, 1/3, 0),
                c(\emptyset, 0.5, 0, 0, 0, 0.5),c(\emptyset, 1, \emptyset, 0, \emptyset, 0),c(0.5, 0, 0.5, 0, 0, 0),c(0, 1, 0, 0, 0, 0))
pvals <- c(0.1, 0.008, 0.005, 0.15, 0.04, 0.006)
graphTest(pvals, weights, alpha=0.025, graph)
## observe graphical procedure in detail
graphTest(pvals, weights, alpha=0.025, graph, verbose = TRUE)
## now use many p-values (useful for power simulations)
pvals \leq matrix(rbeta(6e4, 1, 30), ncol = 6)
out <- graphTest(pvals, weights, alpha=0.025, graph)
head(out)
# example using multiple graphs (instead of 1)
G1 <- rbind(c(\emptyset, \emptyset.5, \emptyset.5, \emptyset, \emptyset)), c(\emptyset, \emptyset, 1, \emptyset, \emptyset),
             c(0, 0, 0, 1-0.01, 0.01), c(0, 1, 0, 0, 0),
             c(\emptyset, \emptyset, \emptyset, \emptyset, \emptyset)G2 \leq -rbind(c(\emptyset, \emptyset, 1, \emptyset, \emptyset), c(\emptyset.5, \emptyset, \emptyset.5, \emptyset, \emptyset),c(0, 0, 0, 0.01, 1-0.01), c(0, 0, 0, 0, 0),c(1, 0, 0, 0, 0)weights <- rbind(c(1, 0, 0, 0, 0), c(0, 1, 0, 0, 0))
pvals <- c(0.012, 0.025, 0.005, 0.0015, 0.0045)
out <- graphTest(pvals, weights, alpha=c(0.0125, 0.0125), G=list(G1, G2), verbose = TRUE)
## now again with many p-values
pvals \leq matrix(rbeta(5e4, 1, 30), ncol = 5)
out <- graphTest(pvals, weights, alpha=c(0.0125, 0.0125), G=list(G1, G2))
head(out)
```
hGraph *Create multiplicity graphs using ggplot2*

#### Description

Plots a multiplicity graph defined by user inputs. The graph can also be used with the \*\*\*gMCP\*\*\* package to evaluate a set of nominal p-values for the tests of the hypotheses in the graph.

## hGraph 25

## Usage

```
hGraph(
  nHypotheses = 4,
  nameHypotheses = paste("H", (1:nHypotheses), sep = ""),
  alphaHypotheses = 0.025/nHypotheses,
 m = matrix(array(1/(nHypotheses - 1), nHypotheses^2), nrow = nHypotheses) -diag(1/(nHypotheses - 1), nHypotheses),
 fill = 1,palette = grDevices::gray-color(length(unique(fill)), start = 0.5, end = 0.8),labels = LETTERS[1:length(unique(fill))],
  legend.name = " "legend.position = "none",
 halfWid = 0.5,
 halfHgt = 0.5,
  trhw = 0.1,
  trhh = 0.075,trprop = 1/3,
  digits = 5,
  trdigits = 2,
  size = 6,
 boxtextsize = 4,
  legend.textsize = size * 2.5,
  arrowsize = 0.02,radianStart = if ((nHypotheses)%%2 != 0) {
    pi * (1/2 + 1/nHypothers)} else
   {
    pi * (1 + 2/nHypotheses)/2},
 offset = pi/4/nHypotheses,
 xradius = 2,
 yradius = xradius,
 x = NULL,y = NULL,wchar = " \u03b1")
```
## Arguments

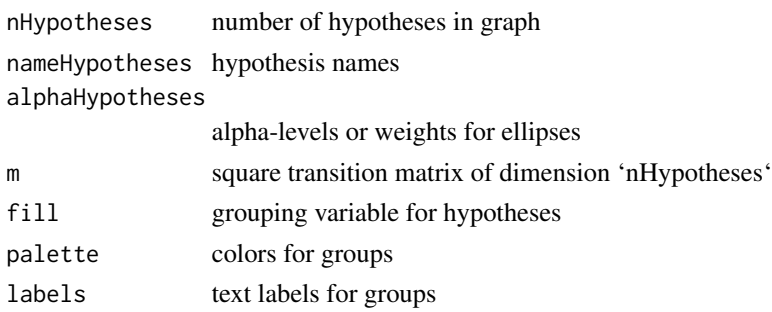

26 hGraph control of the control of the control of the control of the control of the control of the control of the control of the control of the control of the control of the control of the control of the control of the co

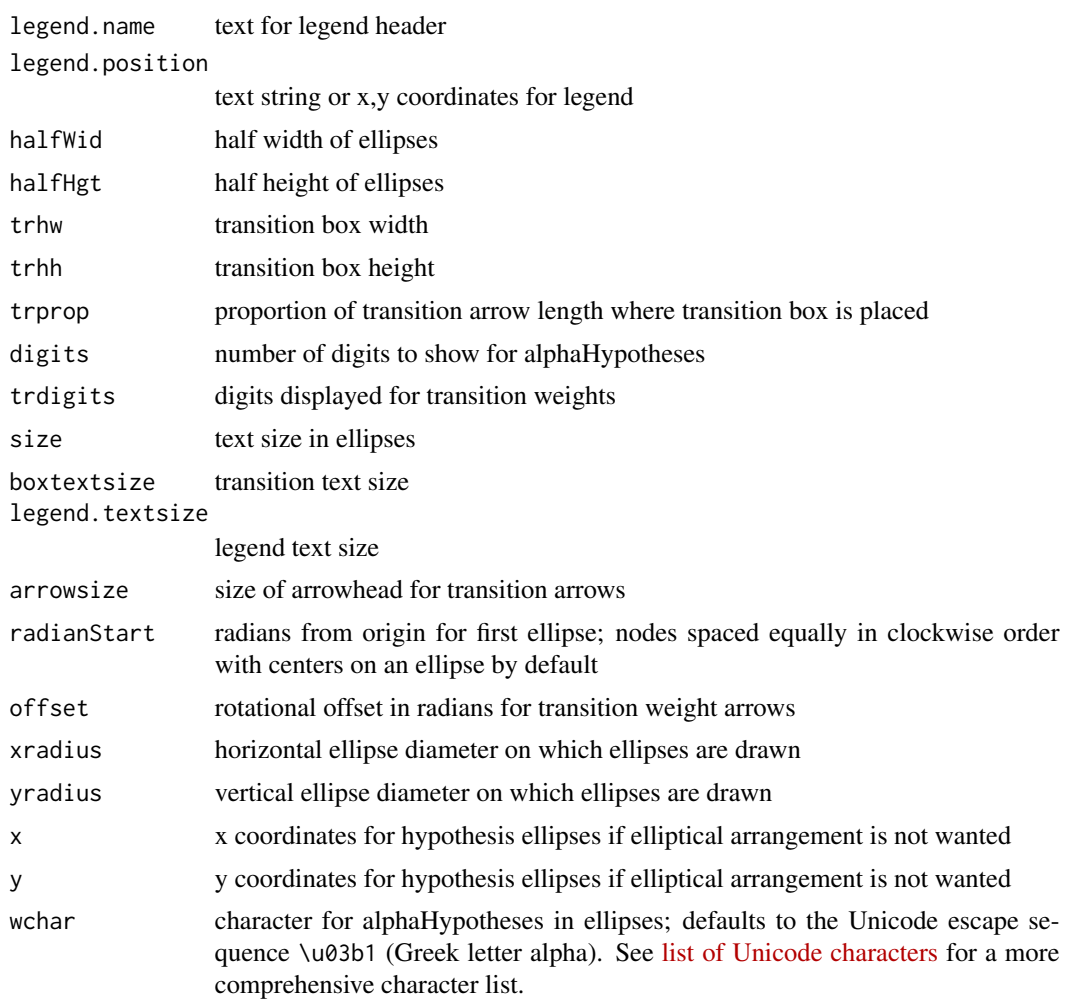

## Details

See vignette \*\*Multiplicity graphs formatting using ggplot2\*\* for explanation of formatting.

## Value

A 'ggplot' object with a multi-layer multiplicity graph

```
# Defaults: note clockwise ordering
hGraph(5)
# Add colors (default is 3 gray shades)
hGraph(3,fill=1:3)
# Colorblind palette
cbPalette <- c("#999999", "#E69F00", "#56B4E9", "#009E73",
               "#F0E442", "#0072B2", "#D55E00", "#CC79A7")
hGraph(6,fill=as.factor(1:6),palette=cbPalette)
```
## <span id="page-26-0"></span>joinGraphs 27

```
# Use a hue palette
hGraph(4,fill=factor(1:4),palette=scales::hue_pal(l=75)(4))
# different alpha allocation, hypothesis names and transitions
alphaHypotheses <- c(.005,.007,.013)
nameHypotheses <- c("ORR","PFS","OS")
m \leftarrow matrix(c(0,1,0,0,0,1,
              1,0,0),nrow=3,byrow=TRUE)
hGraph(3,alphaHypotheses=alphaHypotheses,nameHypotheses=nameHypotheses,m=m)
# Custom position and size of ellipses, change text to multi-line text
# Adjust box width
# add legend in middle of plot
hGraph(3,x=sqrt(0:2),y=c(1,3,1.5),size=6,halfWid=.3,halfHgt=.3, trhw=0.6,
       palette=cbPalette[2:4], fill = c(1, 2, 2),legend.position = c(.6,.5), legend.name = "Legend:", labels = c("Group 1", "Group 2"),
       nameHypotheses=c("H1:\n Long name","H2:\n Longer name","H3:\n Longest name"))
```
joinGraphs *Joins two graphMCP objects*

#### Description

Creates a new graphMCP object by joining two given graphMCP objects.

#### Usage

```
joinGraphs(graph1, graph2, xOffset = 0, yOffset = 200)
```
#### Arguments

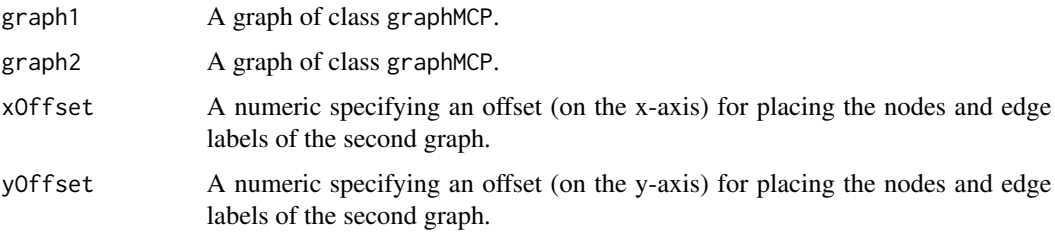

## Details

If graph1 and graph2 have duplicates in the node names, the nodes of the second graph will be renamed.

If and only if the sum of the weights of graph1 and graph2 exceeds 1, the weights are scaled so that the sum equals 1.

A description attribute of either graph will be discarded.

## <span id="page-27-0"></span>Value

A graphMCP object that represents a graph that consists of the two given graphs.

### Author(s)

Kornelius Rohmeyer <rohmeyer@small-projects.de>

#### See Also

graphMCP

#### Examples

```
g1 <- BonferroniHolm(2)
g2 <- BonferroniHolm(3)
suppressWarnings(joinGraphs(g1, g2))
```
matrix2graph *Matrix2Graph and Graph2Matrix*

#### Description

Creates a graph of class graphMCP from a given transition matrix or vice versa.

#### Usage

```
matrix2graph(m, weights = rep(1/dim(m)[1], dim(m)[1]))
```
graph2matrix(graph)

## Arguments

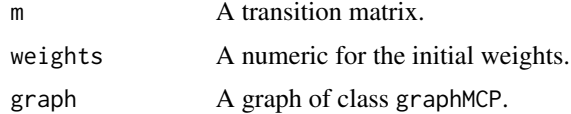

## Details

The hypotheses names are the row names or if these are NULL, the column names or if these are also NULL of type H1, H2, H3, ...

If the diagonal of the matrix is unequal zero, the values are ignored and a warning is given.

## <span id="page-28-0"></span>parametric.test 29

## Value

A graph of class graphMCP with the given transition matrix for matrix2graph. The transition matrix of a graphMCP graph for graph2matrix.

## Author(s)

Kornelius Rohmeyer <rohmeyer@small-projects.de>

#### Examples

```
# Bonferroni-Holm:
m \leq - matrix(rep(1/3, 16), nrow=4)
diag(m) <- c(0, 0, 0, 0)
graph <- matrix2graph(m)
print(graph)
graph2matrix(graph)
```
parametric.test *Weighted parametric test*

## Description

It is assumed that under the global null hypothesis  $(\Phi^{-1}(1-p_1),...,\Phi^{-1}(1-p_m))$  follow a multivariate normal distribution with correlation matrix correlation where  $\Phi^{-1}$  denotes the inverse of the standard normal distribution function.

#### Usage

```
parametric.test(
  pvalues,
  weights,
  alpha = 0.05,
  adjPValues = TRUE,
  verbose = FALSE,
  correlation,
  ...
\mathcal{L}
```
## Arguments

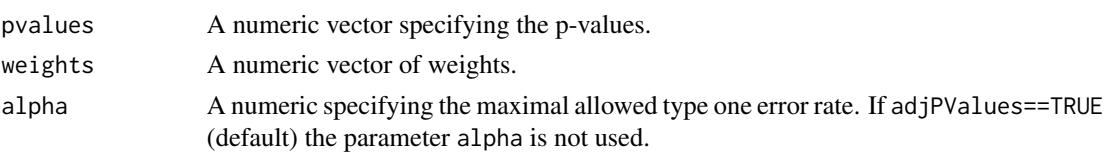

<span id="page-29-0"></span>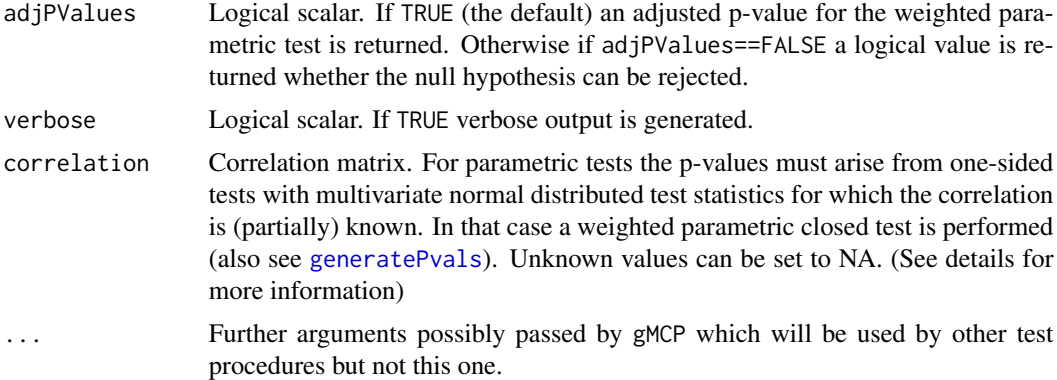

#### Details

For example, this is the case if  $p_1, ..., p_m$  are the raw p-values from one-sided z-tests for each of the elementary hypotheses where the correlation between z-test statistics is generated by an overlap in the observations (e.g. comparison with a common control, group-sequential analyses etc.). An application of the transformation  $\Phi^{-1}(1-p_i)$  to raw p-values from a two-sided test will not in general lead to a multivariate normal distribution. Partial knowledge of the correlation matrix is supported. The correlation matrix has to be passed as a numeric matrix with elements of the form: correlation $[i, i] = 1$  for diagonal elements, correlation $[i, j] = \rho_{ij}$ , where  $\rho_{ij}$  is the known value of the correlation between  $\Phi^{-1}(1-p_i)$  and  $\Phi^{-1}(1-p_j)$  or NA if the corresponding correlation is unknown. For example correlation $[1,2]=0$  indicates that the first and second test statistic are uncorrelated, whereas correlation $[2,3] = NA$  means that the true correlation between statistics two and three is unknown and may take values between -1 and 1. The correlation has to be specified for complete blocks (ie.: if cor(i,j), and cor(i,j') for i!=j!=j' are specified then cor(j,j') has to be specified as well) otherwise the corresponding intersection null hypotheses tests are not uniquely defined and an error is returned.

For further details see the given references.

#### Value

adjusted p-value or decision of rejection

## References

Bretz F., Posch M., Glimm E., Klinglmueller F., Maurer W., Rohmeyer K. (2011): Graphical approaches for multiple endpoint problems using weighted Bonferroni, Simes or parametric tests. Biometrical Journal 53 (6), pages 894-913, Wiley.

```
parametric.test(pvalues=c(0.1,0.2,0.05), weights=c(0.5,0.5,0), correlation = diag(3))
parametric.test(pvalues=c(0.1,0.2,0.05), weights=c(0.5,0.5,0), correlation = diag(3),
adjPValues = FALSE)
```
<span id="page-30-0"></span>

Permutation for a design matrix

## Usage

permutations(n)

## Arguments

n dimension of the matrix

## Value

a n\*(2^n) dimensional matrix

## Examples

permutations(3)

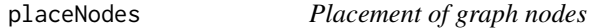

## Description

Places the nodes of a graph according to a specified layout.

## Usage

```
placeNodes(graph, nrow, ncol, byrow = TRUE, topdown = TRUE, force = FALSE)
```
## Arguments

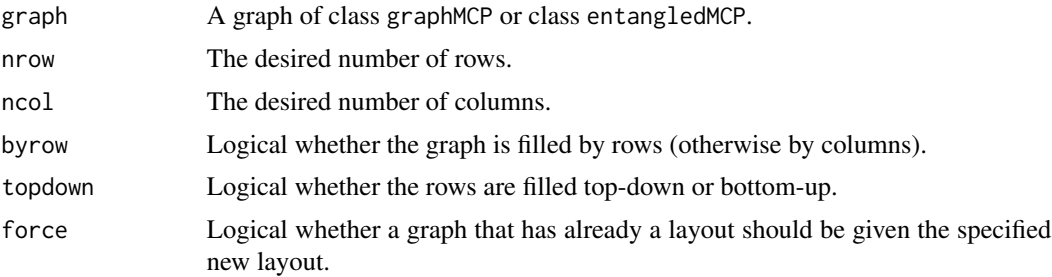

## Details

If one of nrow or ncol is not given, an attempt is made to infer it from the number of nodes of the graph and the other parameter. If neither is given, the graph is placed as a circle.

#### Value

The graph with nodes placed according to the specified layout.

## Author(s)

Kornelius Rohmeyer <rohmeyer@small-projects.de>

## See Also

graphMCP, entangledMCP

## Examples

g <- matrix2graph(matrix(0, nrow=6, ncol=6))

```
g <- placeNodes(g, nrow=2, force=TRUE)
```
rejectNode *Rejects a node/hypothesis and updates the graph accordingly.*

## Description

Rejects a node/hypothesis and updates the graph accordingly.

## Usage

```
rejectNode(graph, node, upscale = FALSE, verbose = FALSE, keepWeights = FALSE)
```
## Arguments

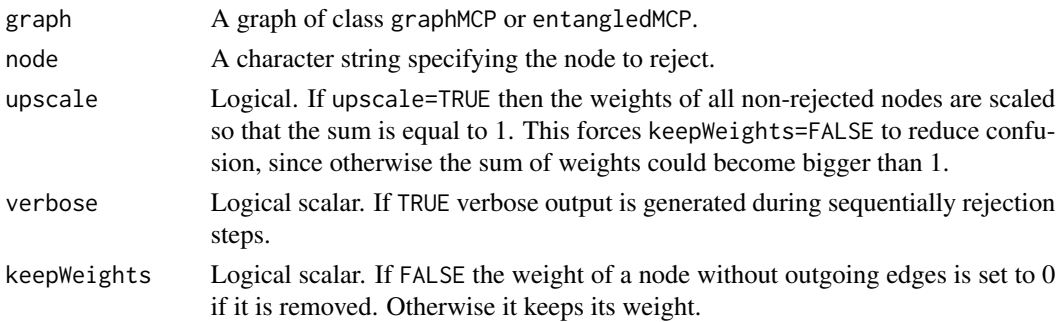

<span id="page-31-0"></span>

## <span id="page-32-0"></span>replace Variables 33

## Details

For details see the given references.

## Value

An updated graph of class graphMCP or entangledMCP.

#### Author(s)

Kornelius Rohmeyer <rohmeyer@small-projects.de>

## References

Frank Bretz, Willi Maurer, Werner Brannath, Martin Posch: A graphical approach to sequentially rejective multiple test procedures. Statistics in Medicine 2009 vol. 28 issue 4 page 586-604. [http:](http://www.meduniwien.ac.at/fwf_adaptive/papers/bretz_2009_22.pdf) [//www.meduniwien.ac.at/fwf\\_adaptive/papers/bretz\\_2009\\_22.pdf](http://www.meduniwien.ac.at/fwf_adaptive/papers/bretz_2009_22.pdf)

#### See Also

graphMCP

#### Examples

```
m \le matrix(0, nrow = 4, ncol = 4)
m[1,3] <- m[2,4] <- m[3,2] <- m[4,1] <- 1
p1 <- c(0.01, 0.005, 0.01, 0.5)
a \le -0.05w <- c(1/2, 1/2, 0, 0)
g <- matrix2graph(m, w)
gMCP(g, pvalues=p1, alpha=a)
rejectNode(graph = g, node = 4)
```
replaceVariables *Replaces variables in a general graph with specified numeric values*

## Description

Given a list of variables and real values a general graph is processed and each variable replaced with the specified numeric value.

## Usage

```
replaceVariables(
  graph,
 variables = list(),
 ask = TRUE,partial = FALSE,expand = TRUE,list = FALSE
\mathcal{L}
```
## Arguments

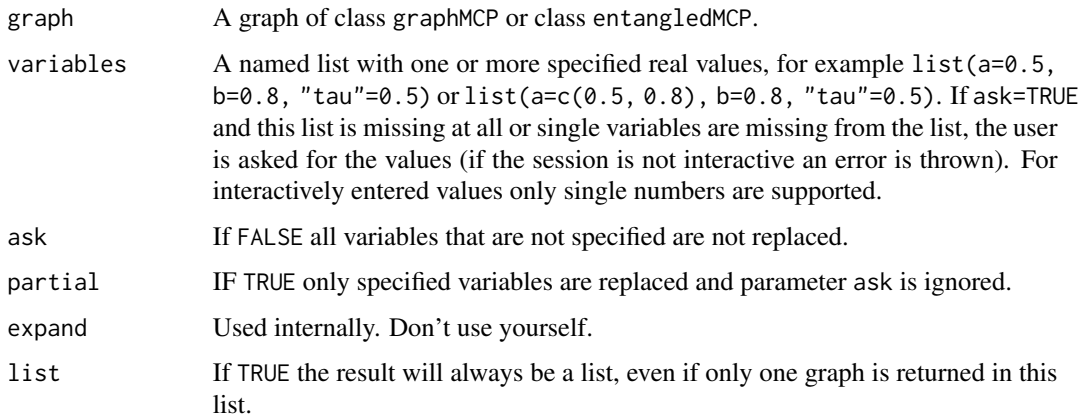

## Value

A graph or a matrix with variables replaced by the specified numeric values. Or a list of theses graphs and matrices if a variable had more than one value.

## Author(s)

Kornelius Rohmeyer <rohmeyer@small-projects.de>

## See Also

graphMCP, entangledMCP

```
graph <- HungEtWang2010()
replaceVariables(graph, list("tau"=0.5,"omega"=0.5, "nu"=0.5))
replaceVariables(graph, list("tau"=c(0.1, 0.5, 0.9),"omega"=c(0.2, 0.8), "nu"=0.4))
```
<span id="page-34-0"></span>

Calculates simultaneous confidence intervals for sequentially rejective multiple test procedures.

## Usage

```
simConfint(
 object,
 pvalues,
 confint,
  alternative = c("less", "greater"),estimates,
 df,
  alpha = 0.05,
 mu = 0)
```
## Arguments

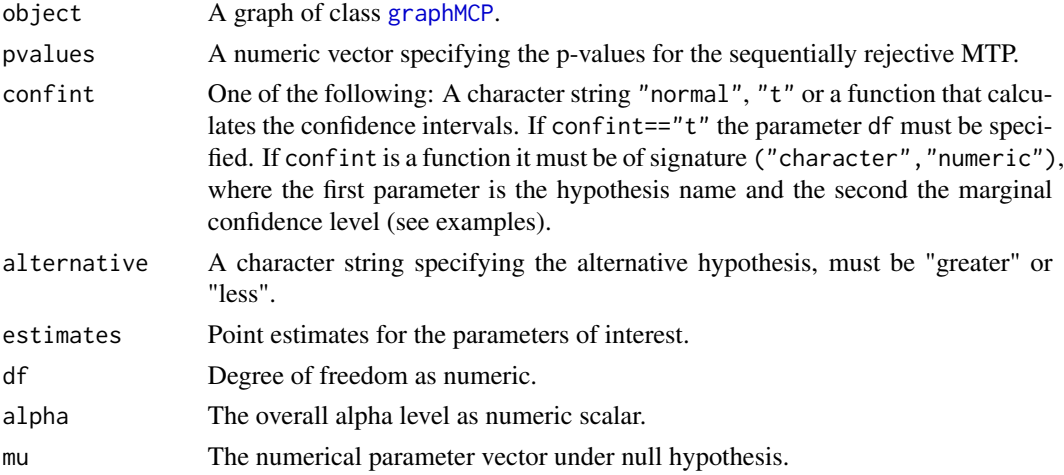

### Details

For details see the given references.

#### Value

A matrix with columns giving lower confidence limits, point estimates and upper confidence limits for each parameter. These will be labeled as "lower bound", "estimate" and "upper bound". (1 level)/2 in % (by default 2.5% and 97.5%).

#### <span id="page-35-0"></span>Author(s)

Kornelius Rohmeyer <rohmeyer@small-projects.de>

#### References

Frank Bretz, Willi Maurer, Werner Brannath, Martin Posch: A graphical approach to sequentially rejective multiple test procedures. Statistics in Medicine 2009 vol. 28 issue 4 page 586-604. [http:](http://www.meduniwien.ac.at/fwf_adaptive/papers/bretz_2009_22.pdf) [//www.meduniwien.ac.at/fwf\\_adaptive/papers/bretz\\_2009\\_22.pdf](http://www.meduniwien.ac.at/fwf_adaptive/papers/bretz_2009_22.pdf)

#### See Also

[graphMCP](#page-20-1)

#### Examples

```
est <- c("H1"=0.860382, "H2"=0.9161474, "H3"=0.9732953)
# Sample standard deviations:
ssd <- c("H1"=0.8759528, "H2"=1.291310, "H3"=0.8570892)
pval <- c(0.01260, 0.05154, 0.02124)/2
simConfint(BonferroniHolm(3), pvalues=pval,
confint=function(node, alpha) {
c(est[node]-qt(1-alpha,df=9)*ssd[node]/sqrt(10), Inf)
}, estimates=est, alpha=0.025, mu=0, alternative="greater")
# Note that the sample standard deviations in the following call
# will be calculated from the pvalues and estimates.
ci <- simConfint(BonferroniHolm(3), pvalues=pval,
confint="t", df=9, estimates=est, alpha=0.025, alternative="greater")
ci
# plotSimCI(ci)
```
simes.on.subsets.test *Simes on subsets, otherwise Bonferroni*

#### Description

Weighted Simes test introduced by Benjamini and Hochberg (1997)

#### Usage

```
simes.on.subsets.test(
 pvalues,
 weights,
  alpha = 0.05,
  adjPValues = TRUE,
```
simes.on.subsets.test 37

```
verbose = FALSE,
subsets,
subset,
...
```
## Arguments

)

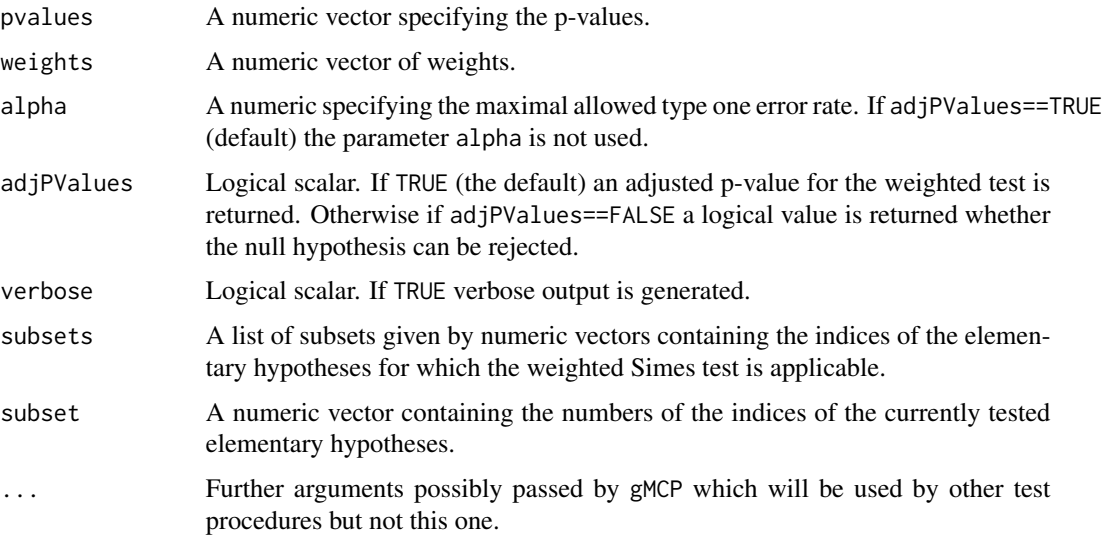

## Details

As an additional argument a list of subsets must be provided, that states in which cases a Simes test is applicable (i.e. if all hypotheses to test belong to one of these subsets), e.g. subsets <- list(c("H1", "H2", "H3"), c("H4", "H5", "H6")) Trimmed Simes test for intersections of two hypotheses and otherwise weighted Bonferroni-test

#### Value

adjusted p-value or decision of rejection

## Examples

```
simes.on.subsets.test(pvalues=c(0.1,0.2,0.05), weights=c(0.5,0.5,0))
simes.on.subsets.test(pvalues=c(0.1,0.2,0.05), weights=c(0.5,0.5,0), adjPValues=FALSE)
graph <- BonferroniHolm(4)
```

```
pvalues <- c(0.01, 0.05, 0.03, 0.02)
```
gMCP.extended(graph=graph, pvalues=pvalues, test=simes.on.subsets.test, subsets=list(1:2, 3:4))

<span id="page-37-0"></span>

Weighted Simes test introduced by Benjamini and Hochberg (1997)

## Usage

```
simes.test(
 pvalues,
 weights,
 alpha = 0.05,
 adjPValues = TRUE,
  verbose = FALSE,
  ...
)
```
## Arguments

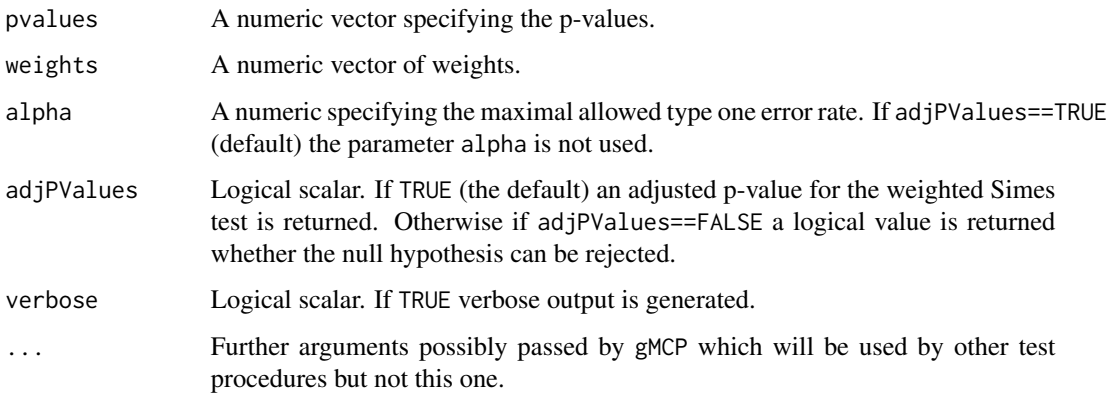

## Value

adjusted p-value or decision of rejection

```
simes.test(pvalues=c(0.1,0.2,0.05), weights=c(0.5,0.5,0))
simes.test(pvalues=c(0.1,0.2,0.05), weights=c(0.5,0.5,0), adjPValues=FALSE)
```
<span id="page-38-0"></span>

Given a set of nodes and a graph this function creates the subgraph containing only the specified nodes.

## Usage

subgraph(graph, subset)

## Arguments

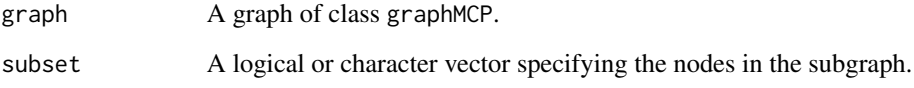

#### Value

A subgraph containing only the specified nodes.

## Author(s)

Kornelius Rohmeyer <rohmeyer@small-projects.de>

## See Also

graphMCP

## Examples

graph <- improvedParallelGatekeeping() subgraph(graph, c(TRUE, FALSE, TRUE, FALSE)) subgraph(graph, c("H1", "H3"))

<span id="page-39-0"></span>

Substitute Epsilon with a given value.

#### Usage

substituteEps(graph, eps =  $10^(-3)$ )

## Arguments

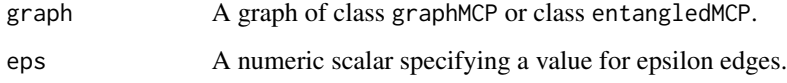

## Details

For details see the given references.

#### Value

A graph where all epsilons have been replaced with the given value.

## Author(s)

Kornelius Rohmeyer <rohmeyer@small-projects.de>

## See Also

graphMCP, entangledMCP

## Examples

graph <- improvedParallelGatekeeping() graph substituteEps(graph, eps=0.01)

<span id="page-40-0"></span>weighted.test.functions

*Weighted Test Functions for use with gMCP*

#### **Description**

The package gMCP provides the following weighted test functions:

bonferroni.test Bonferroni test - see ?bonferroni. test for details.

parametric.test Parametric test - see ?parametric.test for details.

simes.test Simes test - see ?simes.test for details.

- bonferroni.trimmed.simes.test Trimmed Simes test for intersections of two hypotheses and otherwise Bonferroni - see ?bonferroni.trimmed.simes.test for details.
- simes.on.subsets.test Simes test for intersections of hypotheses from certain sets and otherwise Bonferroni - see ?simes.on.subsets.test for details.

#### Details

Depending on whether adjPValues==TRUE these test functions return different values:

- If adjPValues==TRUE the minimal value for alpha is returned for which the null hypothesis can be rejected. If that's not possible (for example in case of the trimmed Simes test adjusted p-values can not be calculated), the test function may throw an error.
- If adjPValues==FALSE a logical value is returned whether the null hypothesis can be rejected.

To provide your own test function write a function that takes at least the following arguments:

pvalues A numeric vector specifying the p-values.

weights A numeric vector of weights.

- alpha A numeric specifying the maximal allowed type one error rate. If adjPValues==TRUE (default) the parameter alpha should not be used.
- adjPValues Logical scalar. If TRUE an adjusted p-value for the weighted test is returned (if possible - if not the function should call stop). Otherwise if adjPValues==FALSE a logical value is returned whether the null hypothesis can be rejected.
- ... Further arguments possibly passed by gMCP which will be used by other test procedures but not this one.

Further the following parameters have a predefined meaning:

verbose Logical scalar. If TRUE verbose output should be generated and printed to the standard output

subset

correlation

## Author(s)

Kornelius Rohmeyer <rohmeyer@small-projects.de>

```
# The test function 'bonferroni.test' is used in by gMCP in the following call:
graph <- BonferroniHolm(4)
pvalues <- c(0.01, 0.05, 0.03, 0.02)
alpha <-0.05r <- gMCP.extended(graph=graph, pvalues=pvalues, test=bonferroni.test, verbose=TRUE)
# For the intersection of all four elementary hypotheses this results in a call
bonferroni.test(pvalues=pvalues, weights=getWeights(graph))
bonferroni.test(pvalues=pvalues, weights=getWeights(graph), adjPValues=FALSE)
# bonferroni.test function:
bonferroni.test <- function(pvalues, weights, alpha=0.05, adjPValues=TRUE, verbose=FALSE, ...) {
  if (adjPValues) {
   return(min(pvalues/weights))
  } else {
   return(any(pvalues<=alpha*weights))
  }
}
```
# <span id="page-42-0"></span>**Index**

∗ graphs entangledMCP-class, [7](#page-6-0) exampleGraphs, [8](#page-7-0) gMCP, [15](#page-14-0) gMCP.extended, [18](#page-17-0) gMCPResult-class, [20](#page-19-0) gPADInterim-class, [20](#page-19-0) graphMCP-class, [21](#page-20-0) joinGraphs, [27](#page-26-0) matrix2graph, [28](#page-27-0) placeNodes, [31](#page-30-0) rejectNode, [32](#page-31-0) replaceVariables, [33](#page-32-0) simConfint, [35](#page-34-0) subgraph, [39](#page-38-0) substituteEps, [40](#page-39-0) ∗ htest generatePvals, [11](#page-10-0) generateWeights, [13](#page-12-0) gMCP, [15](#page-14-0) gMCP.extended, [18](#page-17-0) graphTest, [22](#page-21-0) rejectNode, [32](#page-31-0) simConfint, [35](#page-34-0) ∗ misc exampleGraphs, [8](#page-7-0) ∗ print replaceVariables, [33](#page-32-0) subgraph, [39](#page-38-0) substituteEps, [40](#page-39-0) BauerEtAl2001 *(*exampleGraphs*)*, [8](#page-7-0) bdiagNA, [3](#page-2-0) body, *[9](#page-8-0)* bonferroni.test, [4](#page-3-0) bonferroni.trimmed.simes.test, [5](#page-4-0) BonferroniHolm *(*exampleGraphs*)*, [8](#page-7-0) BretzEtAl2009a *(*exampleGraphs*)*, [8](#page-7-0) BretzEtAl2009b *(*exampleGraphs*)*, [8](#page-7-0) BretzEtAl2009c *(*exampleGraphs*)*, [8](#page-7-0)

```
BretzEtAl2011 (exampleGraphs), 8
```
checkCorrelation, [6](#page-5-0) cycleGraph *(*exampleGraphs*)*, [8](#page-7-0)

```
edgeAttr (graphMCP-class), 21
edgeAttr,graphMCP,character,character,character-method
        (graphMCP-class), 21
edgeAttr<- (graphMCP-class), 21
edgeAttr<-,graphMCP,character,character,character-method
        (graphMCP-class), 21
Entangled1Maurer2012 (exampleGraphs), 8
Entangled2Maurer2012 (exampleGraphs), 8
entangledMCP (entangledMCP-class), 7
entangledMCP-class, 7
exampleGraphs, 8
```

```
fallback (exampleGraphs), 8
Ferber2011 (exampleGraphs), 8
FerberTimeDose2011 (exampleGraphs), 8
fixedSequence (exampleGraphs), 8
```

```
generalSuccessive (exampleGraphs), 8
generatePvals, 11, 15, 30
generateWeights, 12, 13
getMatrices (entangledMCP-class), 7
getMatrices,entangledMCP-method
        (entangledMCP-class), 7
getMatrix (graphMCP-class), 21
getMatrix,graphMCP-method
        (graphMCP-class), 21
getNodes (graphMCP-class), 21
getNodes,entangledMCP-method
        (entangledMCP-class), 7
getNodes,graphMCP-method
        (graphMCP-class), 21
getRejected (graphMCP-class), 21
getRejected,entangledMCP-method
        (entangledMCP-class), 7
getRejected,gMCPResult-method
        (gMCPResult-class), 20
```
#### 44 INDEX

getRejected,gPADInterim-method *(*gPADInterim-class*)*, [20](#page-19-0) getRejected,graphMCP-method *(*graphMCP-class*)*, [21](#page-20-0) getWeights *(*graphMCP-class*)*, [21](#page-20-0) getWeights,entangledMCP-method *(*entangledMCP-class*)*, [7](#page-6-0) getWeights,gMCPResult-method *(*gMCPResult-class*)*, [20](#page-19-0) getWeights,gPADInterim-method *(*gPADInterim-class*)*, [20](#page-19-0) getWeights,graphMCP-method *(*graphMCP-class*)*, [21](#page-20-0) getXCoordinates *(*graphMCP-class*)*, [21](#page-20-0) getXCoordinates,entangledMCP-method *(*entangledMCP-class*)*, [7](#page-6-0) getXCoordinates,graphMCP-method *(*graphMCP-class*)*, [21](#page-20-0) getYCoordinates *(*graphMCP-class*)*, [21](#page-20-0) getYCoordinates,entangledMCP-method *(*entangledMCP-class*)*, [7](#page-6-0) getYCoordinates,graphMCP-method *(*graphMCP-class*)*, [21](#page-20-0) gMCP, *[3](#page-2-0)*, [15,](#page-14-0) *[20,](#page-19-0) [21](#page-20-0)* gMCP.extended, [18](#page-17-0) gMCPResult *(*gMCPResult-class*)*, [20](#page-19-0) gMCPResult-class, [20](#page-19-0) gPADInterim *(*gPADInterim-class*)*, [20](#page-19-0) gPADInterim-class, [20](#page-19-0) graph2matrix *(*matrix2graph*)*, [28](#page-27-0) graphMCP, *[7](#page-6-0)*, *[20](#page-19-0)*, *[35,](#page-34-0) [36](#page-35-0)* graphMCP *(*graphMCP-class*)*, [21](#page-20-0) graphMCP-class, [21](#page-20-0) graphTest, [22](#page-21-0)

hGraph, [24](#page-23-0) HommelEtAl2007 *(*exampleGraphs*)*, [8](#page-7-0) HommelEtAl2007Simple *(*exampleGraphs*)*, [8](#page-7-0) HungEtWang2010 *(*exampleGraphs*)*, [8](#page-7-0) HuqueAloshEtBhore2011 *(*exampleGraphs*)*, [8](#page-7-0)

improvedFallbackI *(*exampleGraphs*)*, [8](#page-7-0) improvedFallbackII *(*exampleGraphs*)*, [8](#page-7-0) improvedParallelGatekeeping *(*exampleGraphs*)*, [8](#page-7-0)

joinGraphs, [27](#page-26-0)

matrix2graph, [28](#page-27-0)

MaurerEtAl1995 *(*exampleGraphs*)*, [8](#page-7-0) multcomp::contrMat(), *[17](#page-16-0)*, *[19](#page-18-0)* nodeAttr *(*graphMCP-class*)*, [21](#page-20-0) nodeAttr,graphMCP,character,character-method *(*graphMCP-class*)*, [21](#page-20-0) nodeAttr<- *(*graphMCP-class*)*, [21](#page-20-0) nodeAttr<-,graphMCP,character,character-method *(*graphMCP-class*)*, [21](#page-20-0) parallelGatekeeping *(*exampleGraphs*)*, [8](#page-7-0) parametric.test, [29](#page-28-0) permutations, [31](#page-30-0) placeNodes, [31](#page-30-0) plot,gMCPResult,ANY-method *(*gMCPResult-class*)*, [20](#page-19-0) plot,gMCPResult-method *(*gMCPResult-class*)*, [20](#page-19-0) plot,gPADInterim-method *(*gPADInterim-class*)*, [20](#page-19-0) plot,graphMCP,ANY-method *(*graphMCP-class*)*, [21](#page-20-0) plot,graphMCP-method *(*graphMCP-class*)*,  $21$ print,entangledMCP-method *(*entangledMCP-class*)*, [7](#page-6-0) print,gMCPResult-method *(*gMCPResult-class*)*, [20](#page-19-0) print,gPADInterim-method *(*gPADInterim-class*)*, [20](#page-19-0) print,graphMCP-method *(*graphMCP-class*)*, [21](#page-20-0) rejectNode, [32](#page-31-0) replaceVariables, [33](#page-32-0) setEdge *(*graphMCP-class*)*, [21](#page-20-0) setEdge, character, character, graphMCP, character-method *(*graphMCP-class*)*, [21](#page-20-0) setEdge, character, character, graphMCP, numeric-method *(*graphMCP-class*)*, [21](#page-20-0) setRejected<- *(*graphMCP-class*)*, [21](#page-20-0) setRejected<-,graphMCP-method *(*graphMCP-class*)*, [21](#page-20-0) setWeights *(*graphMCP-class*)*, [21](#page-20-0) setWeights,graphMCP-method *(*graphMCP-class*)*, [21](#page-20-0) simConfint, [35](#page-34-0) simConfint,graphMCP-method *(*simConfint*)*, [35](#page-34-0)

## INDEX 45

```
36
38
simpleSuccessiveI
(exampleGraphs
)
,
8
simpleSuccessiveII
(exampleGraphs
)
,
8
subgraph
, 39
substituteEps
, 40
```
truncatedHolm *(*exampleGraphs *)* , [8](#page-7-0)

WangTing2014 *(*exampleGraphs *)* , [8](#page-7-0) weighted.test.functions , [41](#page-40-0)